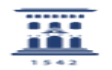

## Cambiar contraseñas en servidores de ficheros Windows.

## 05/16/2022 23:33:26

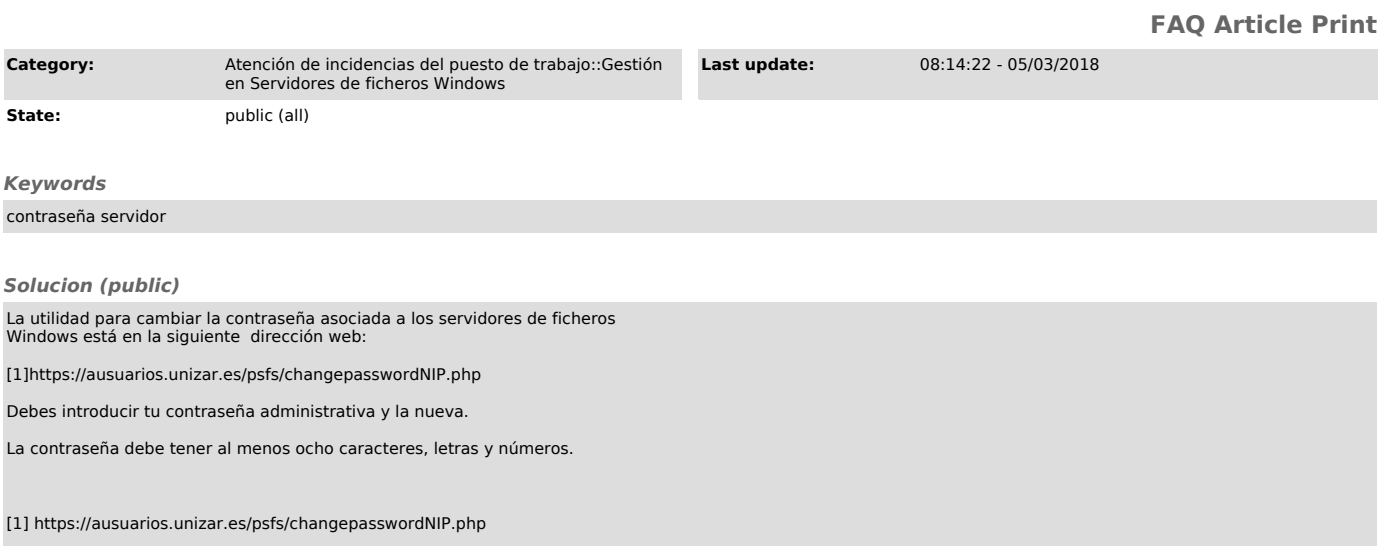